## **Close a Trade**

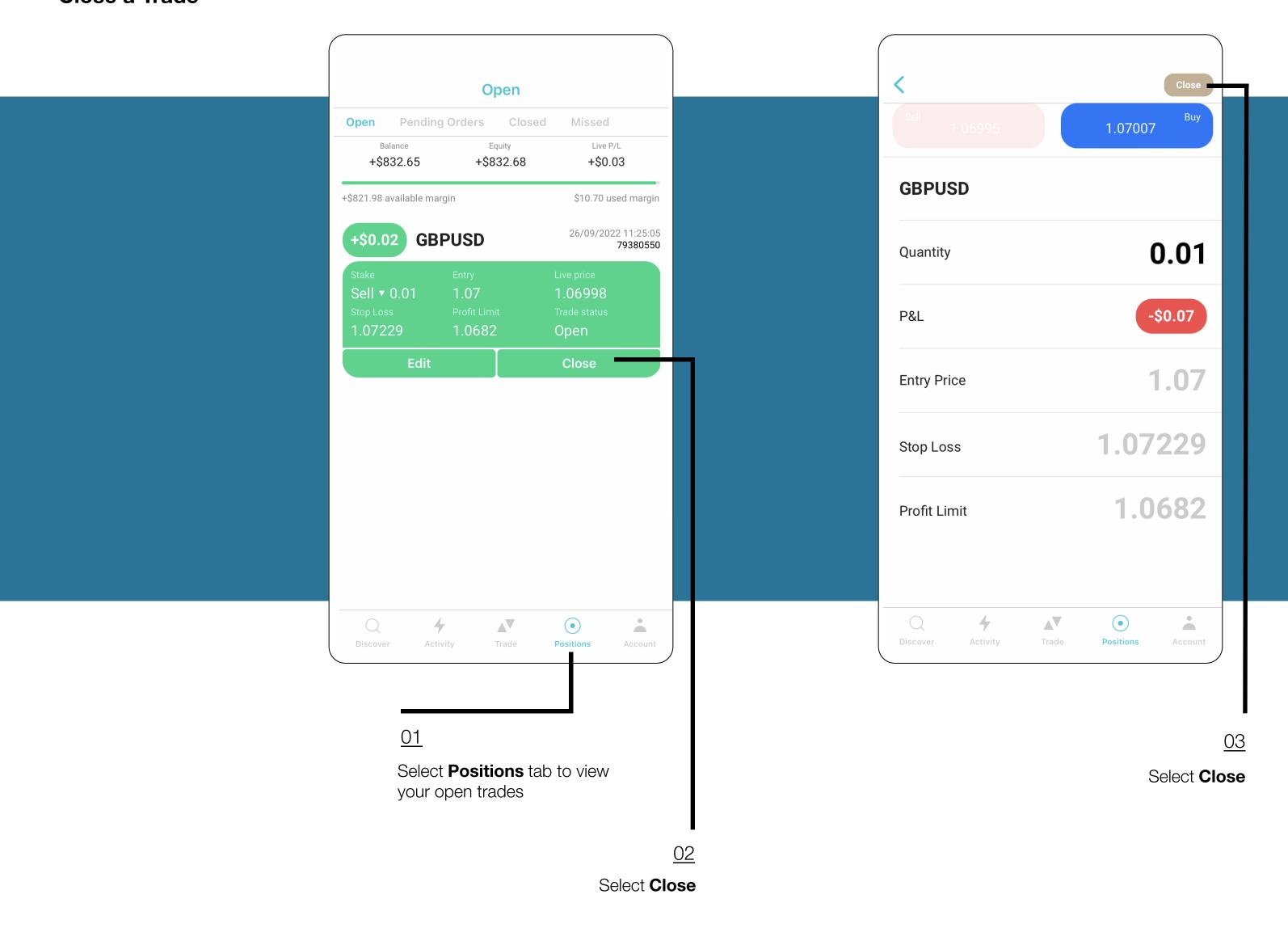

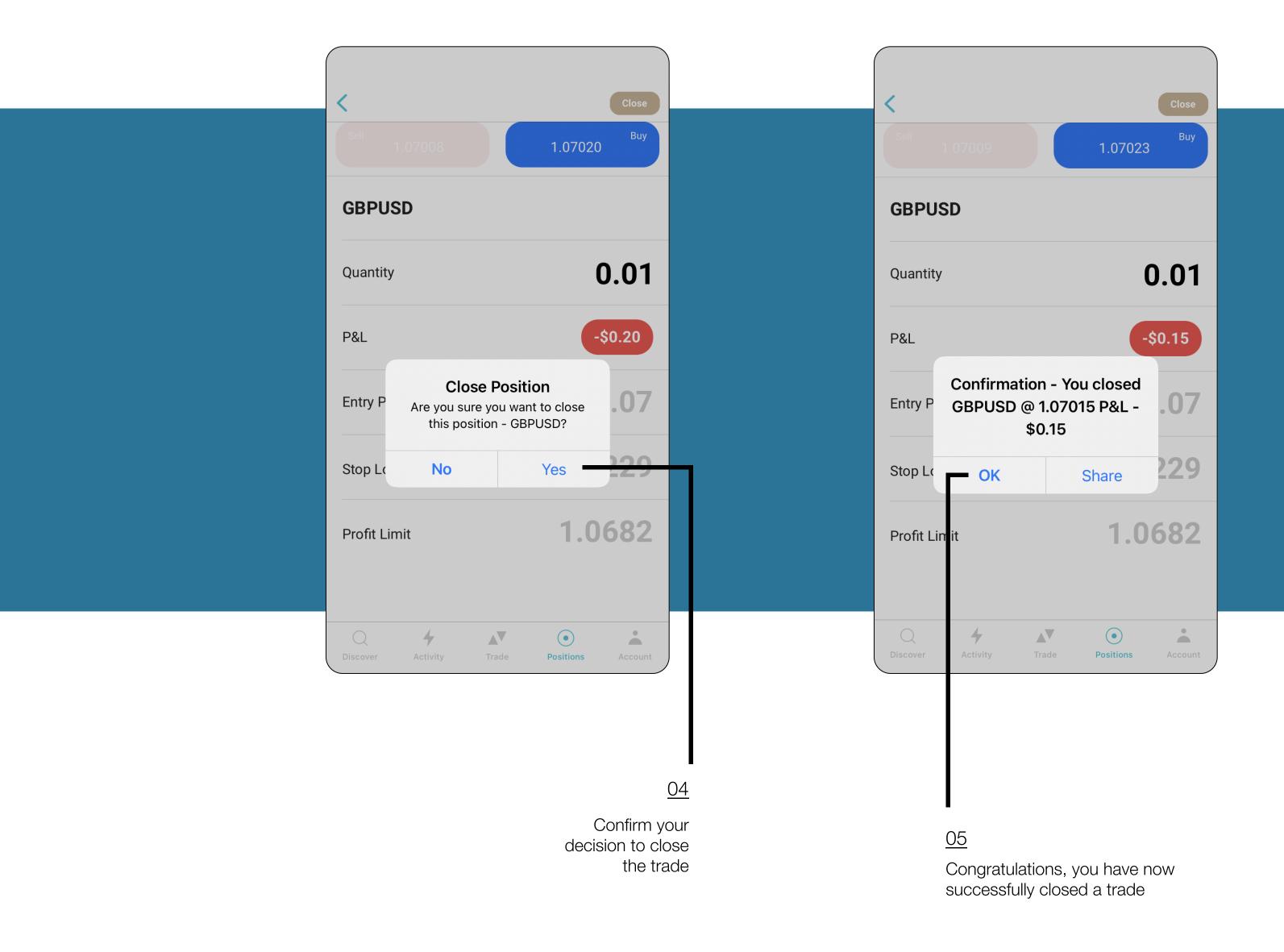